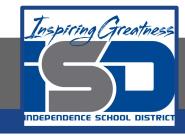

# **Computer Networking Virtual Learning**

# CCNA-4.3 - Display Devices

**April 28, 2020** 

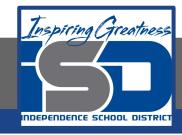

Lesson: 4/28/2020

#### **Objective/Learning Target:**

- Identify digital and analog connectors by sight
- Select the appropriate display device based on customer requirements and system support
- Configure display properties (including dual monitor support) in Windows, macOS, and Linux

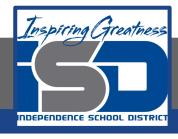

### **Focus Questions**

- What are some of the specifications used by display devices?
- What are the benefits of a higher resolution?
- What is the refresh rate?

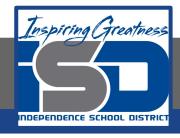

# **Learning Tasks**

- Navigate to TestOut.com & log on using your credentials
- Navigate to PC Pro Chapter 4 Peripheral Devices, Section 3 Display Devices
- Review Vocabulary words for 4.3 before starting into Section
- Read Fact Sheets located in sections 4.3.6
- Watch videos located in sections 4.3.1, 4.3.2, 4.3.4, 4.3.5
- Complete Lab Simulation located in section 4.3.3
- Answer/Review Practice Questions located in section 4.3.7

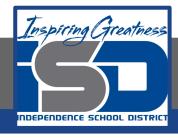

#### Time Breakdown

```
Videos = 25 Minutes

Fact Sheets = 5 minutes

Lab Simulation = 5 minutes

Practice Questions = 10 minutes
```

Total Time = 45 minutes

Reference: TestOut PC Pro Lesson Plan Document